## Download Ebook Example Manual User Software

Yeah, reviewing a book **Example Manual User Software** could go to your close connections listings. This is just one of the solutions for you to be successful. As understood, expertise does not recommend that you have fantastic points.

Comprehending as without difficulty as arrangement even more than further will come up with the money for each success. adjacent to, the pronouncement as with ease as keenness of this Example Manual User Software can be taken as with ease as picked to act.

## **KEY=MANUAL - HAROLD LETICIA**

**Documentation of Decision-Aiding Software: Scoring Rule Users Manual The purpose of this manual is to provide the users of Scoring Rule with the background material and the detailed instructions necessary to use and interpret the various functions that the software provides. The manual also presents the technical concepts inherent in the Scoring Rule approach and includes a step-by-step example. Because the manual must serve users both skilled and unskilled in the use of the methodology, it is prepared in a modular fashion. Thus, whereas the initial sections provide detailed, heavily elaborated information for the naive user, the last section is direct and unelaborated for those users knowledgeable in the approach. (Author). Radioman Training Series Sampling Design Software User's Manual Where's the Manual? Preparing and Producing the Software User's Manual Coriolis Group Microsoft Manual of Style Pearson Education Maximize the impact and precision of your message! Now in its fourth edition, the Microsoft Manual of Style provides essential guidance to content creators, journalists, technical writers, editors, and everyone else who writes about computer technology. Direct from the Editorial Style Board at Microsoft—you get a comprehensive glossary of both general technology terms and those specific to Microsoft; clear, concise usage and style guidelines with helpful examples and alternatives; guidance on grammar, tone, and voice; and best practices for writing content for the web, optimizing for accessibility, and communicating to a worldwide audience. Fully updated and optimized for ease of use, the Microsoft Manual of Style is designed to help you communicate clearly, consistently, and accurately about technical topics—across a range of audiences and media. BMDP Statistical Software Univ of California Press InfoWorld InfoWorld is targeted to Senior IT professionals. Content is segmented into Channels and Topic Centers. InfoWorld also celebrates people, companies, and projects. Federal Information Processing Standards Publication Proceedings of the TropSoils Phosphorus Decision Support System Workshop March 11-12, 1992, Texas A&M University, College Station, TX The Ultimate AndroiDAQ Guide The Ultimate AndroiDAQ Guide goes beyond any user's manual with its in depth plethora of examples for data acquisition circuitry and software code for Android, LabVIEW, and more. Controlled Capture Systems The Ultimate AndroiDAQ Guide is an in-depth look into the techniques of data acquisition and process control, using the parallel processing micro-controller on the AndroiDAQ module. It teaches you sensing and electronic drive circuits, and how to implement these circuits in programming languages like Android, LabVIEW, Java, and Python. The book also shows you how to leverage and use the menu command structure used in the AndroiDAQ open source firmware, for the many data acquisition tasks that are used in robotic and product design. Many examples are given to allow you to control your AndroiDAQ module in ways other popular development modules can not, via USB, Bluetooth, or Wi-Fi communication. It is a guide to help you make your next project be part of the Internet of Things. Computer Aided Design of Multivariable Technological Systems Proceedings of the Second IFAC Symposium West Lafayette, Indiana, USA, 15-17 September 1982 Elsevier Computer Aided Design of Multivariable Technological Systems covers the proceedings of the Second International Federation of Automatic Control (IFAC). The book reviews papers that discuss topics about the use of Computer Aided Design (CAD) in designing multivariable system, such as theoretical issues, applications, and implementations. The book tackles several topics relevant to the use of CAD in designing multivariable systems. Topics include quasi-classical approach to multivariable feedback system designs; fuzzy control for multivariable systems; root loci with multiple gain parameters; multivariable frequency domain stability criteria; and computational algorithms for pole assignment in linear multivariable systems. The text will be of great use to professionals whose work involves designing and implementing multivariable systems. Atmospheric Technology Reporting Software Manual Uniform Data System : National Health Service Corps Guide to Effective Software Technical Writing Prentice Hall Think Like a UX Researcher How to Observe Users, Influence Design, and Shape Business Strategy CRC Press Think Like a UX Researcher will challenge your preconceptions about user experience (UX) research and encourage you to think beyond the obvious. You'll discover how to plan and conduct UX research, analyze data, persuade teams to take action on the results and build a career in UX. The book will help you take a more strategic view of product design so you can focus on optimizing the user's experience. UX Researchers, Designers, Project Managers, Scrum Masters, Business Analysts and Marketing Managers will find tools, inspiration and ideas to rejuvenate their thinking, inspire their team and improve their craft. Key Features A dive-in-anywhere book that offers practical advice and topical examples. Thought triggers, exercises and scenarios to test your knowledge of UX research. Workshop ideas to build a development team's UX maturity. War stories from seasoned researchers to show you how UX research**

*2*

**methods can be tailored to your own organization. InfoWorld InfoWorld is targeted to Senior IT professionals. Content is segmented into Channels and Topic Centers. InfoWorld also celebrates people, companies, and projects. Computer Software Cataloging Techniques and Examples Routledge This book, first published in 1985, examines the professional librarians' needs for cataloging computer software. Examples of software labels, title screens, and catalog cards are used to illustrate how to catalog microcomputer software according to the 1974 Guidelines to Chapter 9 of the Anglo-American Cataloging Rules, 2nd edition. The samples include educational programs, educational games, and business and public disks and cassettes. Seeking the Truth from Mobile Evidence Basic Fundamentals, Intermediate and Advanced Overview of Current Mobile Forensic Investigations Academic Press Seeking the Truth from Mobile Evidence: Basic Fundamentals, Intermediate and Advanced Overview of Current Mobile Forensic Investigations will assist those who have never collected mobile evidence and augment the work of professionals who are not currently performing advanced destructive techniques. This book is intended for any professional that is interested in pursuing work that involves mobile forensics, and is designed around the outcomes of criminal investigations that involve mobile digital evidence. Author John Bair brings to life the techniques and concepts that can assist those in the private or corporate sector. Mobile devices have always been very dynamic in nature. They have also become an integral part of our lives, and often times, a digital representation of where we are, who we communicate with and what we document around us. Because they constantly change features, allow user enabled security, and or encryption, those employed with extracting user data are often overwhelmed with the process. This book presents a complete guide to mobile device forensics, written in an easy to understand format. Provides readers with basic, intermediate, and advanced mobile forensic concepts and methodology Thirty overall chapters which include such topics as, preventing evidence contamination, triaging devices, troubleshooting, report writing, physical memory and encoding, date and time stamps, decoding Multi-Media-Messages, decoding unsupported application data, advanced validation, water damaged phones, Joint Test Action Group (JTAG), Thermal and Non-Thermal chip removal, BGA cleaning and imaging, In-System-Programming (ISP), and more Popular JTAG boxes – Z3X and RIFF/RIFF2 are expanded on in detail Readers have access to the companion guide which includes additional image examples, and other useful materials LEAME Software and User's Manual Analyzing Slope Stability by the Limit Equilibrium Method User Guides, Manuals, and Technical Writing A Guide to Professional English Springer This book is intended for anyone whose job involves writing formal documentation. It is aimed at non-native speakers of English, but should also be of use for native speakers who have no training in technical writing. Technical writing is a skill that you can learn and this book outlines some simple ideas for writing clear documentation that will reflect well on your company, its image and its brand. The book has four parts: Structure and Content: Through examples, you will learn best practices in writing the various sections of a manual and what content to include. Clear Unambiguous English: You will learn how to write short clear sentences and paragraphs whose meaning will be immediately clear to the reader. Layout and Order Information: Here you will find guidelines on style issues, e.g., headings, bullets, punctuation and capitalization. Typical Grammar and Vocabulary Mistakes: This section is divided alphabetically and covers grammatical and vocabulary issues that are typical of user manuals. PREscore Software Users Manual & Tutorial Version 1.0 Software Communication Skills Prentice Hall Discusses software communication with special emphasis on the relationship between software and the writing. Audit Guide Assessing & Responding To Audit Risk In a Financial Statement Audit John Wiley & Sons Want to ensure effective and efficient execution of the Risk Assessment Standards? AICPA has the resources you need: Audit Risk Assessment Tool (available online only) Assessing and Responding to Audit Risk in a Financial Statement Audit - AICPA Audit Guide The Audit Risk Assessment Tool walks an experienced auditor through the risk assessment procedures and documents those decisions necessary to prepare an effective and efficient audit program. Designed to be used in lieu of cumbersome checklists, it provides a top down risk-based approach to the identification of high risk areas to allow for appropriate tailoring of audit programs which will result in audit efficiencies. The tool is available in the Online Subscription format and includes access to the full Risk Assessment Guide. The AICPA Audit Guide Assessing and Responding to Audit Risk in a Financial Statement Audit is the definitive source for guidance on applying the core principles of the risk-based audit methodology that must be used on all financial statement audits. This guide is written in an easy-to-understand style that enables auditors of all experience levels to find answers to the issues they encounter in the field. Unique insights, examples and a comprehensive case study clarify critical concepts and requirements. Disclaimer This Audit Risk Assessment Tool is designed to provide illustrative information with respect to the subject matter covered and is recommended for use on audit engagements that are generally smaller in size and have less complex auditing and accounting issues. It is designed to help identify risks, including significant risks, and document the planned response to those risks. The Audit Risk Assessment Tool should be used as a supplement to a firm's existing planning module whether in a firm-based or commercially provided methodology. The Audit Risk Assessment Tool is not a complete planning module. The AICPA recommends the Audit Risk Assessment Tool be completed by audit professionals with substantial accounting, auditing and specific industry experience and knowledge. For a firm to be successful in improving audit quality and efficiencies, it is recommended that a 5+ years experienced auditor completes the Audit Risk Assessment Tool or the engagement team member with the most knowledge of the industry and client (often Partner in small/medium firms) provides insight to whomever is completing the ARA Tool. The AICPA recommends this should not be delegated to lower-level staff and just reviewed – it should be completed under the direction of the experienced auditor (if you delegate to inexperienced auditor you will be at risk for less effectiveness and efficiencies because the tool is intended to be completed by an experienced auditor). The Audit Risk Assessment Tool does not establish standards or preferred practices and is not a substitute for the original authoritative auditing guidance. In applying the auditing guidance included in this Audit Risk Assessment Tool, the auditor**

**should, using professional judgment, assess the relevance and appropriateness of such guidance to the circumstances of the audit. This document has not been approved, disapproved, or otherwise acted on by a senior committee of the AICPA. It is provided with the understanding that the staff and publisher are not engaged in rendering legal, accounting, or other professional service. All such information is provided without warranty of any kind. InfoWorld InfoWorld is targeted to Senior IT professionals. Content is segmented into Channels and Topic Centers. InfoWorld also celebrates people, companies, and projects. User's Guide for the Northeast Stand Exam Program (NEST Version 2.1) InfoWorld InfoWorld is targeted to Senior IT professionals. Content is segmented into Channels and Topic Centers. InfoWorld also celebrates people, companies, and projects. InfoWorld InfoWorld is targeted to Senior IT professionals. Content is segmented into Channels and Topic Centers. InfoWorld also celebrates people, companies, and projects. InfoWorld InfoWorld is targeted to Senior IT professionals. Content is segmented into Channels and Topic Centers. InfoWorld also celebrates people, companies, and projects. Software User's Manual A+ Guide to Hardware Cengage Learning This step-by-step, highly visual text provides you with a comprehensive introduction to managing and maintaining computer hardware. Written by best-selling author and educator Jean Andrews, A+ GUIDE TO HARDWARE, Sixth Edition closely integrates the CompTIA A+ Exam objectives to prepare you for the hardware portions of the 220-801 and 220-802 certification exams. The new Sixth Edition also features extensive updates to reflect current technology, techniques, and industry standards in the dynamic, fast-paced field of PC repair. Each chapter covers both core concepts and advanced topics, organizing material to facilitate practical application and encourage you to learn by doing. Supported by a wide range of supplemental resources to enhance learning—including innovative tools, interactive exercises and activities, and online study guides—this proven text offers an ideal way to prepare you for success as a professional PC repair technician. Important Notice: Media content referenced within the product description or the product text may not be available in the ebook version. PC Mag PCMag.com is a leading authority on technology, delivering Labs-based, independent reviews of the latest products and services. Our expert industry analysis and practical solutions help you make better buying decisions and get more from technology. Computers and Translation A Translator's Guide John Benjamins Publishing Designed for translators and other professional linguists, this work attempts to clarify, explain and exemplify the impact that computers have had and are having on their profession. The book concerns machine translation, computer-aided translation and the future of translation and the computer. TS Software User Manual for the TIME SERIES Program and Utilities Science Software Quarterly SSQ. Medication Safety A Guide for Health Care Facilities ASHP Medication safety is the most challenging goal for pharmacy practice and patient safety professionals in all health care facilities. InfoWorld InfoWorld is targeted to Senior IT professionals. Content is segmented into Channels and Topic Centers. InfoWorld also celebrates people, companies, and projects. Embedded SoPC Design with Nios II Processor and VHDL Examples John Wiley & Sons The book is divided into four major parts. Part I covers HDL constructs and synthesis of basic digital circuits. Part II provides an overview of embedded software development with the emphasis on low–level I/O access and drivers. Part III demonstrates the design and development of hardware and software for several complex I/O peripherals, including PS2 keyboard and mouse, a graphic video controller, an audio codec, and an SD (secure digital) card. Part IV provides three case studies of the integration of hardware accelerators, including a custom GCD (greatest common divisor) circuit, a Mandelbrot set fractal circuit, and an audio synthesizer based on DDFS (direct digital frequency synthesis) methodology. The book utilizes FPGA devices, Nios II soft–core processor, and development platform from Altera Co., which is one of the two main FPGA manufactures. Altera has a generous university program that provides free software and discounted prototyping boards for educational institutions (details at http://www.altera.com/university ). The two main educational prototyping boards are known as DE1 (\$99) and DE2 (\$269). All experiments can be implemented and tested with these boards. A board combined with this book becomes a "turn–key" solution for the SoPC design experiments and projects. Most HDL and C codes in the book are device independent and can be adapted by other prototyping boards as long as a board has similar I/O configuration. InfoWorld InfoWorld is targeted to Senior IT professionals. Content is segmented into Channels and Topic Centers. InfoWorld also celebrates people, companies, and projects. The Birth of Numerical Analysis World Scientific The 1947 paper by John von Neumann and Herman Goldstine, OC Numerical Inverting of Matrices of High OrderOCO ( Bulletin of the AMS, Nov. 1947), is considered as the birth certificate of numerical analysis. Since its publication, the evolution of this domain has been enormous. This book is a unique collection of contributions by researchers who have lived through this evolution, testifying about their personal experiences and sketching the evolution of their respective subdomains since the early years. Sample Chapter(s). Chapter 1: Some pioneers of extrapolation methods (323 KB). Contents: Some Pioneers of Extrapolation Methods (C Brezinski); Very Basic Multidimensional Extrapolation Quadrature (J N Lyness); Numerical Methods for Ordinary Differential Equations: Early Days (J C Butcher); Interview with Herbert Bishop Keller (H M Osinga); A Personal Perspective on the History of the Numerical Analysis of Fredholm Integral Equations of the Second Kind (K Atkinson); Memoires on Building on General Purpose Numerical Algorithms Library (B Ford); Recent Trends in High Performance Computing (J J Dongarra et al.); Nonnegativity Constraints in Numerical Analysis (D-H Chen & R J Plemmons); On Nonlinear Optimization Since 1959 (M J D Powell); The History and Development of Numerical Analysis in Scotland: A Personal Perspective (G Alistair Watson); Remembering Philip Rabinowitz (P J Davis & A S Fraenkel); My Early Experiences with Scientific Computation (P J Davis); Applications of Chebyshev Polynomials: From Theoretical Kinematics to Practical Computations (R Piessens). Readership: Mathematicians in numerical analysis and mathematicians who are interested in the history of mathematics. How to Become a Technical Writer You Can Earn a Great Living as a Writer Now! Booklocker.Com Incorporated If you can write clear, concise instructions, then you can be a technical writer. Learn, step-by-step, how to turn your creative writing talent into a highly lucrative**

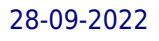

**career, where you get paid big money consistently to use your writing skills.**